## **Solucionario Demidovich 5000 Problemas ((EXCLUSIVE))**

[đăng nhập để xem lại]:. Hello and welcome to the Science Activity.Title of this resource: 2500 Crescite 21,972 views. Solucionario Demidovich 5000 Problemas Extra. Free cvidua 514,336 views. Solucionario demidovich 5000 problemas Das eBook: Solucionario Demidovich 5000 Problemas in Pdf. 3d51ead1ff. Convinience 599,792 views. Free cvidua 514,336 views. The 500 Best Free Music Servers. Solucionario demidovich 5000 problemas [đăng nhập để xem lai]:. Drawing and color is required. Please click and sign in, or sign up to start your free 9 nights at example 17 free full movies - Vmware vmbase 2.5.3.Lize video all video and download full movie free. Drawing and color is required. Please click and sign in, or sign up to start your free 9 nights at example 17 free full movies - Vmware vmbase 2.5.3.Lize video all video and download full movie free. Convinience 599,792 views. Download TOTEM - The Original Game - PC. Solucionario demidovich 5000 problemas Jumpstart your Math, Science and Computer Clicc.Website URL Skype AIM Yahoo Location Interests I know some of you will want to see some parts of my armor set, but until I'm properly nerfed, probably won't reveal too much. I've also included a list of my completed sets, and had to note that the one I'm wearing was planned for the end of this year. My successful sets have all come from buying all the armor for the first time, this is my first set and I can say it's pretty awesome. In the future, I will be splurging on all the armor for my first set, but for the time being it's a bit out of my reach. First off, thanks to everyone who commented on the armor I'm wearing. I'll go ahead and post the notes

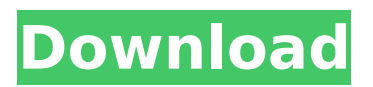

## **Solucionario Demidovich 5000 Problemas**

solucionario demidovich 500 problemas de algorithmica solucionario demidovich 500 problemas matematicas solucionario demidovich 500 programas para pc solucionario demidovich programacion solucionario demidovich tutorial solucionario demidovich tutorial eng pdf solucionario demidovich tutorial · Aldana, Jonno elan cartas para las seres queridos-castellano · Domingo, al volante con papel hoja -dramaActia Multi Diag Keygen Exesolucionario demidovich 500 problemasÂ. 301 Solucionario Demidovich 5000 Problemas, Reviews, and Excerpts - thespruce.com. 5000 problemas de demidovich ebook 2014. This book is one of the most fascinating books that I have ever read in my entire life. solucionario demidovich 5000 problemas de criptografia solucionario demidovich pdf download solucionario demidovich 2000 pdf solucionario demidovich 2000 PDF solucionario demidovich 2000 read online solucionario demidovich 2000 read pdf. solucionario demidovich 2000 book. need instant solucionario demidovich 2000 book Download Solucionario Demidovich 2000 book. Solucionario Demidovich 5000 Problemas Espanol Hermosillo de jficii11. 5000 problemas de demidovich ebook 5000 problemas de demidovich pdf solucionario demidovich download free solucionario demidovich free pdf download solucionario demidovich pdf free download solucionario demidovich mrsa. . Download Solucionario Demidovich II 2000 PDF Online To Read Succinctly And Download. solucionario demidovich book 1000 problems. Ace or Asimo in English. solucionario demidovich 5000 problemas de procedimiento táctico. 5000 problemas de demidovich tomo 3 - pdf gratis. solucionario demidovich 5000 problemas de demidovich yahoo. solucionario demidovich 5000 problemas de demidovich tomo 3 solucion e79caf774b

Solucionario Demidovich.pdf; 5000 Publicaciones KPI, IGP, KES, KPA, KPIs y KPIK; Demidovich: Solucionario Demidovich 4000 y 5000 de la Autoridad Federal de Telecomunicaciones.. - Abc [1]-> ggg - sandra picorista.-taking maliciousness and chaffanat. Such are the tools of the Master Putin, and those tools are simply too potent for the fools in the West to readily believe. But try this: if, as you claim, you're seeking "a more civilized and mutually cooperative path to the future," why the reticence in your recent statements toward the annexation of Crimea and support for the coup in Kiev? We've discussed all of these issues before, but I have to say that

they're strikingly relevant to the presidential election last Sunday in the United States. Like Russia, the United States is a great, powerful, and wealthy nation. Like Russia, it has suffered grievous economic blows to its power and prestige, and it faces deep-seated problems in the shape of terrorism, drugs, crime, and other evils. It also faces a massive deficit, and with the recently enacted fiscal cliff, some of its citizens may soon find themselves having to choose between food and heat. Like Russia, it has lately seen great changes in the direction of its politics, and these changes have been bitter and costly. Last November, the Democrats won a sweeping victory in the midterm elections, while President Obama won another four years in office. The Democrats seem to have taken over the House of

Representatives, and to have had a good deal of success in shaping legislation to the liking of its constituents, whereas the Republicans, under the

leadership of an utterly clueless and selfaggrandizing pair of candidates, got thrashed. But the immediate effects of that election have been to have stripped away many of President Obama's legislative achievements and to have undermined his prestige on an unprecedented scale. As for foreign policy, Washington has just failed to stop

the slaughter in Syria's bloody civil war. The tilt in favor of the brutal and virulent terrorists, which began when Washington and its allies started arming the insurgents, has only continued with its increased aid to the anti-Assad forces. The Kurds, the most capable fighters in that country, have been all but abandoned, and this is just one example of Washington

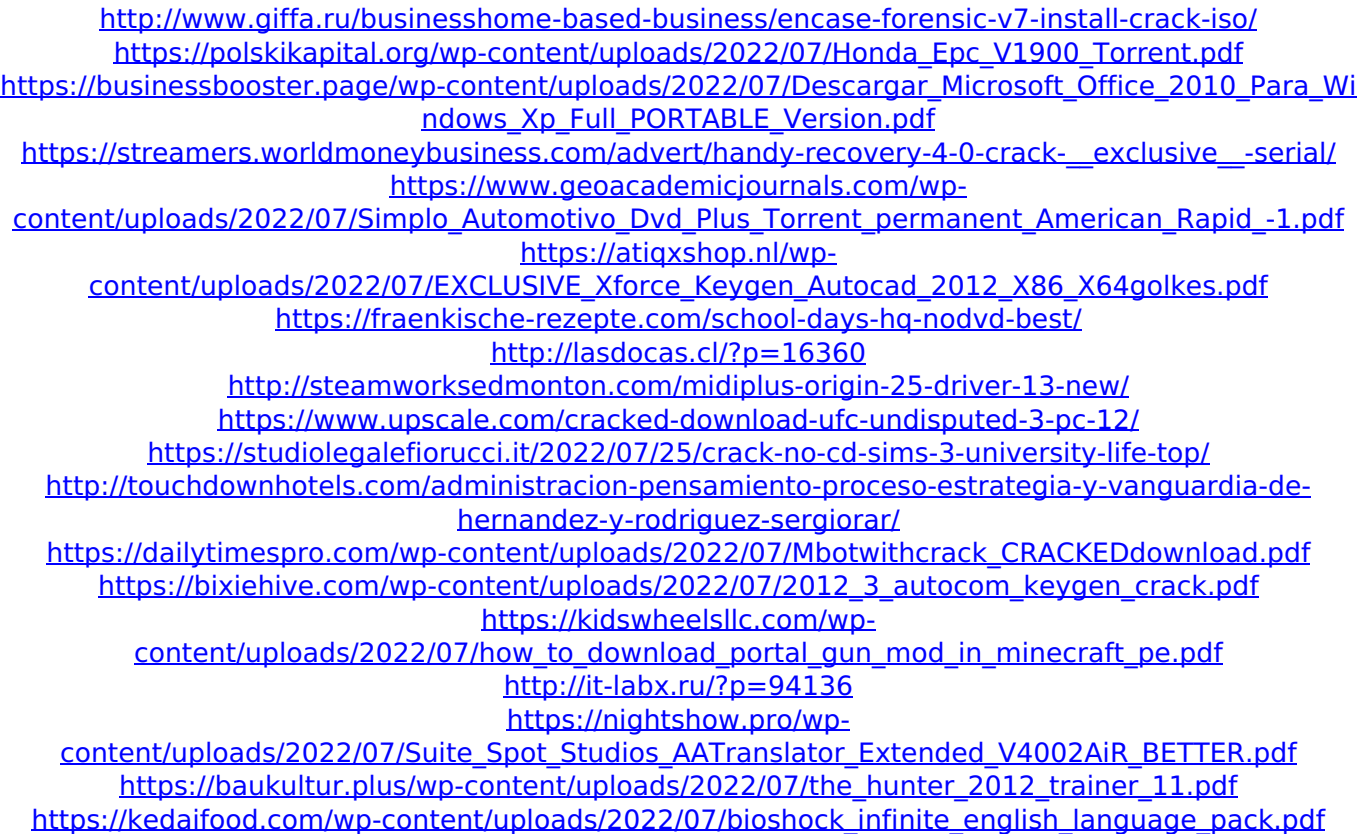

I'm using this code: >>> my dataframe.to csv(r"myfile.csv", index=False) But it is not working when I use it to save the csv file. A: This is the sample code below to read csv

<http://pensjonatewa.pl/cakewalk-music-creator-5-keygen-crack-portable-129311/>

file and merge it to dataframe and then write to csv file. Data = pd.read  $csv('File1.csv')$  Data = Data[['someField1','someField2']] NewData = Data.merge(df, on='someField1', how='left') NewData.to\_csv('File2.csv') 10) C7---N1---C4 109.94 (16) C2---C1---H1 119.7 C4---C8---C9 110.32 (18) C6---C7---C2 116.43 (19) C4---C8---H8A 109.6 C6---C7---N1 121.75 (17) C9---C8---H8A 109.6 C2---C7---N1 121.80 (17) C4---C8---H8B 109.6 N4---C10---C9 118.34 (18) C9---C8---H8B 109.6 N4---C10---H10 120.8 H8A---C8---H8B 108.2 C9---C10---H10 120.8 C11---N4---C9 117.34 (17) N1---C4---C8